# **GAPPIFY**

#### **ABOUT GAPPIFY**

Gappify, founded in 2016, consists of accountants and CPAs from Big Four accounting firms and software innovators who continue to develop cloud-based accrual and vendor management automation solutions that integrate into ERP Systems to automate routine tasks.

Gappify is affiliated with top companies and accounting organizations. The company is SOC1, SOC2 and EU Privacy Shield certified.

It's customers include Reddit, Dropbox, Calm, Pinterest, Yext, Collibra and many more.

For more information, visit [www.gappify.com](http://www.gappify.com)

### **Automated Vendor Management**

Say goodbye to manual emails, tax forms, and data entry! Leverage Gappify to automate vendor setup & updates in a SOX-friendly way.

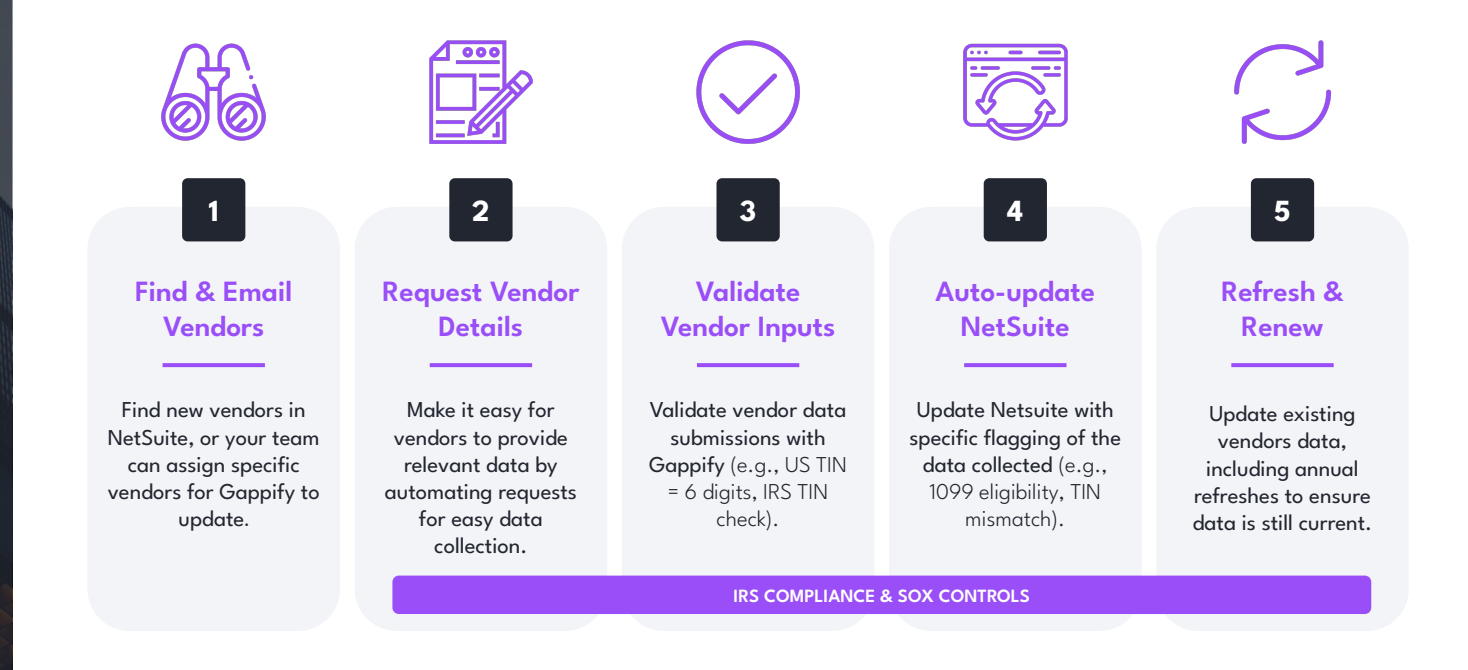

**ORACLE NETSUITE** J.P.Morgan

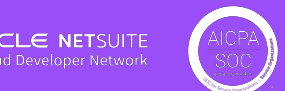

Morgan Stanley

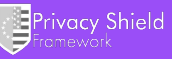

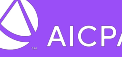

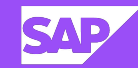

# **GAPPIFY**

**Automated Vendor Management**

"Gappify has improved and streamlined our vendor onboarding process and provided us with a simple, secure, and automated way to collect and verify vendor master data and integrate seamlessly into our ERP system. Gappify has been excellent to work with to continuously evolve and mature our vendor onboarding process."

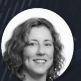

**Marnie Harker** Senior Manager, Procurement Operations

**Schedule a Demo:** +1 (415) 523 0305 www.gappify.com/demo

### **Manual vs. Gappify Automated Vendor Management**

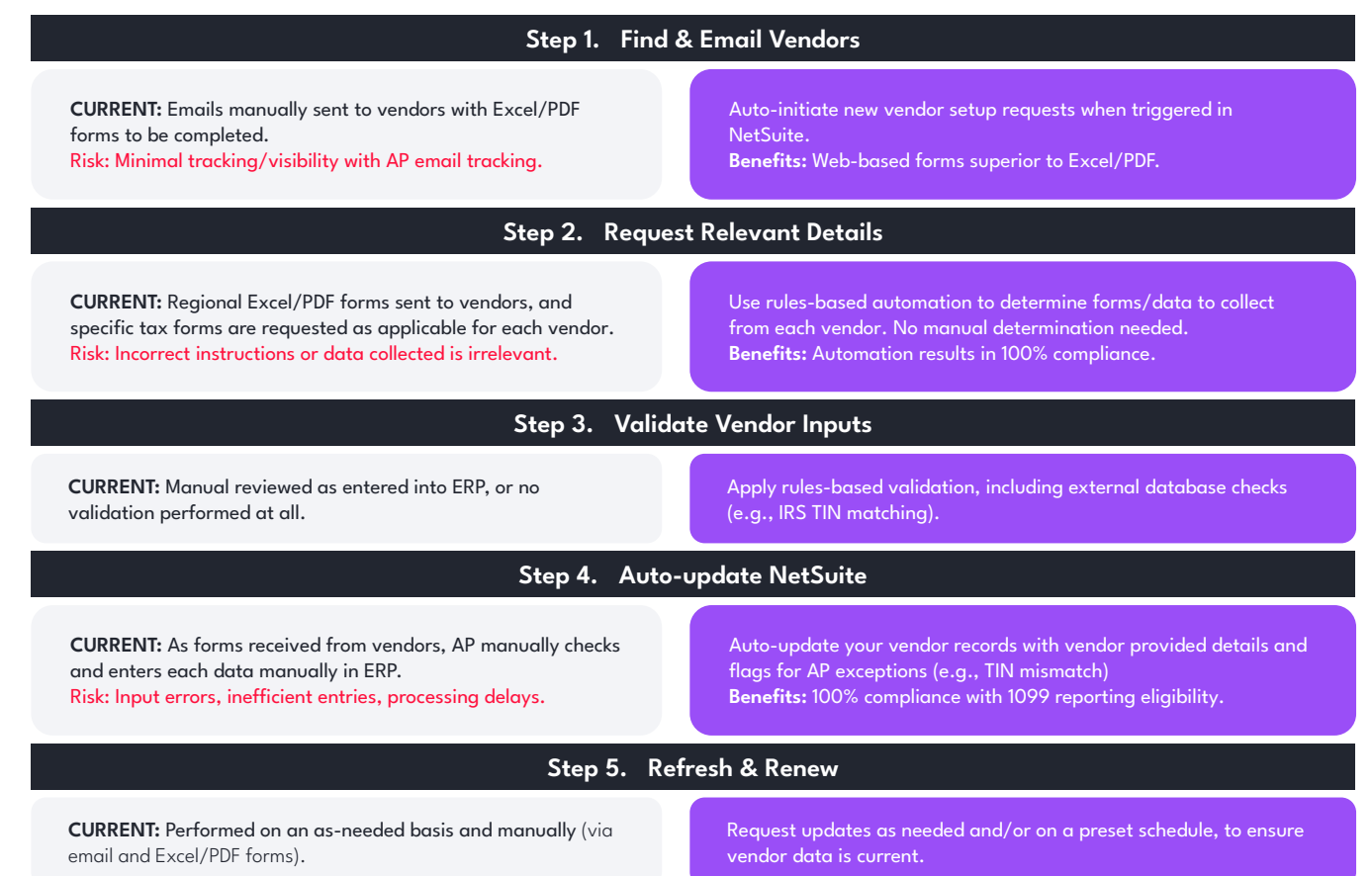